**27 août 24 oct. 12 déc.**

**Nantes / Rennes : 450 € HT Brest / Le Mans : 450 € HT Certification : NON**

*Mise à jour nov. 2023* Microsoft 365 - Utiliser les outils collaboratifs - Perfectionnement

**Durée** 1 jour (7 heures )

*« Délai d'accès maximum 1 mois »*

### **OBJECTIFS PROFESSIONNELS**

- Partager et organiser l'information au sein d'un groupe ou d'une équipe
- Organiser, retrouver et partager ses fichiers et informations
- Planifier les tâches d'un groupe ou d'une équipe
- Automatiser ses tâches redondantes

### **PARTICIPANTS**

Toute personne souhaitant se perfectionner sur les fonctionnalités de Microsoft 365

### **PRE-REQUIS**

**Dutils utilisateurs / Bureautique** 

Avoir une bonne pratique de Microsoft 365 OneDrive ou Microsoft 365 Online

### **MOYENS PEDAGOGIQUES**

- Réflexion de groupe et apports théoriques du formateur
- Travail d'échange avec les participants sous forme de
- Utilisation de cas concrets issus de l'expérience professionnelle
- Validation des acquis par des questionnaires, des tests d'évaluation, des mises en situation et des jeux pédagogiques.
- Remise d'un support de cours.

### **MODALITES D'EVALUATION**

- Feuille de présence signée en demi-journée,
- Evaluation des acquis tout au long de la formation,
- Questionnaire de satisfaction,
- Positionnement préalable oral ou écrit,
- Evaluation formative tout au long de la formation,
- Evaluation sommative faite par le formateur ou à l'aide des certifications disponibles,
- Sanction finale : Certificat de réalisation, certification éligible au RS selon l'obtention du résultat par le stagiaire

### **MOYENS TECHNIQUES EN PRESENTIEL**

 Accueil des stagiaires dans une salle dédiée à la formation, équipée d'ordinateurs, d'un vidéo projecteur d'un tableau blanc et de paperboard. Nous préconisons 8 personnes maximum par action de formation en présentiel

### **MOYENS TECHNIQUES DES CLASSES EN CAS DE FORMATION DISTANCIELLE**

- A l'aide d'un logiciel comme Teams, Zoom etc... un micro et éventuellement une caméra pour l'apprenant,
- suivez une formation uniquement synchrone en temps réel et entièrement à distance. Lors de la classe en ligne, les apprenants interagissent et comuniquent entre eux et avec le formateur.
- Les formations en distanciel sont organisées en Inter-Entreprise comme en Intra-Entreprise.
- L'accès à l'environnement d'apprentissage (support de cours, labs) ainsi qu'aux preuves de suivi et d'assiduité (émargement, évaluation) est assuré. Nous préconisons 4 personnes maximum par action de formation en classe à distance

### **ORGANISATION**

Les cours ont lieu de 9h à 12h30 et de 14h à 17h30.

### **PROFIL FORMATEUR**

- Nos formateurs sont des experts dans leurs domaines d'intervention
- Leur expérience de terrain et leurs qualités pédagogiques constituent un gage de qualité.

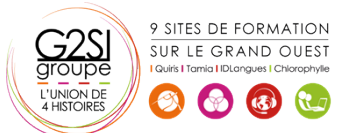

### **A L'ATTENTION DES PERSONNES EN SITUATION DE HANDICAP**

 Les personnes atteintes de handicap souhaitant suivre cette formation sont invitées à nous contacter directement, afin d'étudier ensemble les possibilités de suivre la formation.

## **Programme de formation**

### **Rappel sur l'environnement Microsoft 365 (00h30)**

- Principe du Cloud
- Les types de connexions
- **Compte**
- Authentifications multiples
- Les types de terminaux
- Web
- Clients lourd
- **Smartphone**

### **OneDrive (01h45)**

- Rappels sur OneDrive
- Accéder à OneDrive en ligne
- Accéder à OneDrive en local via l'explorateur de fichiers Windows
- Utilisation de OneDrive en mode Web, Local ou sur un smartphone
- Configuration de la synchronisation d'un compte
- La gestion des statuts des dossiers et fichiers
- Utiliser les outils de gestion du taux d'occupation des données
- Intérêts et limites
- Les différents types et méthodes de partages de fichiers et dossiers
- Gestion des autorisations
- Intérêts et limites

### **Teams (01h00)**

- Rappels sur les grandes fonctionnalités de Teams
- Activité
- Conversations
- **•** Equipes
- Agenda
- Utilisation de Teams en mode Web, Local ou sur un smartphone
- Gestion de compte multiple sous Teams
- Gestion de ses profils
- Les Réunion Teams
- Planification
- Paramétrage d'une réunion (La salle d'attente, L'activation/désactivation des périphériques,...)
- Les fonctionnalités disponibles lors d'un réunion (Enregistrement, transcription, périphériques,...)
- Les fonctionnalités avancées du partage d'écran (Tableau blanc, prise de control,...)
- Les différents type de réunions (Webinar, assemblée, rdv virtuel,...)
- Les équipes Teams
- Les différents types d'équipes
- Les différents type de canaux
- Gestion des utilisateurs et de leur droits
- Invitation de personnes externe à l'organisation

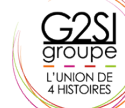

9 SITES DE FORMATION SUR LE GRAND OUEST  $\left(\begin{array}{cc} \bullet \\ \bullet \end{array}\right)$   $\left(\begin{array}{cc} \bullet \\ \bullet \end{array}\right)$ 

- Accéder à une organisation Externe
- Synchronisation des fichiers en Local
- Installer et utiliser une application 365 dans Teams

### **Initiation à SharePoint (02h30)**

- Comprendre SharePoint Vs Teams
- Les bibliothèques de documents
- Comprendre les points communs avec les listes
- Gérer le menu du document
- Utiliser des onglets
- Ouvrir un document avec Office ou avec Excel dans le navigateur
- Modifier, extraire / archiver un document
- Télécharger un document / des documents
- Gérer des versions d'un même document
- Envoyer des documents par mail
- Présentation de la vue "explorateur"
- Utiliser un document en mode déconnecté
- Créer des alertes sur un document, sur la bibliothèque
- Etre averti X jours avant une échéance
- Créer et utiliser des affichages personnels

### **Les Autres Applications Microsoft 365 (01h00)**

- Lists : Créer et partager vos listes récurrentes
- OneNote : Aller plus loin dans la prise de notes et leur partage
- Planner : Organiser facilement vos projets en mode collaboratif
- Clipchamp : Créer et monter vos vidéos simplement
- Stream : Centralisé et partager vos vidéos
- Booking : Planification et gestion de vos rendez vous et prestations
- Power Automate : Automatiser des traitements dans Microsoft 365

# aginius

# Jutils utilisateurs / Bureautique